| Name: |  |
|-------|--|
|       |  |

## **Candy Data Group Work Packet**

You will be using the nutritional information for several different types of candies during this project. You will be presenting the information in many different ways. You need to be careful and precise when recording information.

1. Everyone in your group should have the nutritional guide packet. Individually you need to select your three favorite candies. It is okay for people to have the same favorites. Record the following information in the table.

| Student Name | Calories in<br>Candy #1 | Calories in<br>Candy #2 | Calories in Candy #3 |
|--------------|-------------------------|-------------------------|----------------------|
|              |                         |                         |                      |
|              |                         |                         |                      |
|              |                         |                         |                      |
|              |                         |                         |                      |
|              |                         |                         |                      |

| 2. | . With the data you just gathered, make the calculations below for your cand | lies. <u>Show your work.</u> (pg. 875) |
|----|------------------------------------------------------------------------------|----------------------------------------|
|    | Mean:                                                                        |                                        |
|    | Median:                                                                      |                                        |
|    | Mode:                                                                        |                                        |
|    | Range:                                                                       |                                        |
|    | Mean Absolute Deviation:                                                     |                                        |
|    | Outlier(s):                                                                  |                                        |

3. Everyone in your group should have the nutritional guide packet. Individually you need to select your three favorite candies. They may be the same or different from number one. Record the following information in the table.

| Student Name | <br>Fat Grams   | Fat Grams   | Fat Grams   |
|--------------|-----------------|-------------|-------------|
|              | <br>in Candy #1 | in Candy #2 | in Candy #3 |
|              |                 |             |             |
|              |                 |             |             |
|              | <br>            |             |             |
|              |                 |             |             |
|              |                 |             |             |
|              |                 |             |             |
|              |                 |             |             |
|              |                 |             |             |
|              | <br>            |             |             |
|              |                 |             |             |
|              |                 |             |             |
|              |                 |             |             |

4. Include your data on the class frequency table located at the front of the class. The following intervals will be used: 0-2, 3-5, 6-8, 9-11, 12-14, 15-17, and 18-20. You will not be able to move onto #5 until all data is recorded on the board from all groups.

| Small Group Frequency Table | Class Frequency Table |
|-----------------------------|-----------------------|
|                             |                       |
| ·                           |                       |
|                             |                       |
|                             |                       |
|                             |                       |
|                             |                       |
|                             |                       |
|                             |                       |
|                             |                       |
|                             |                       |
|                             |                       |
|                             |                       |
|                             |                       |

| Name: |  |
|-------|--|

5. Using the class frequency table make a histogram. Use the space below. (pg. 882)

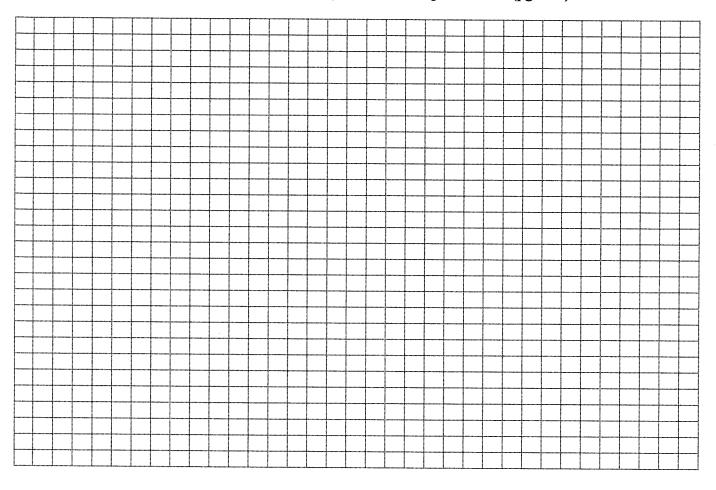

| Name of Candy                                                                                                    | Fat                             | Carbohydrate                                            | Calories                      |
|----------------------------------------------------------------------------------------------------|---------------------------------|---------------------------------------------------------|-------------------------------|
| 1.                                                                                                    | -                               |                                                         |                               |
| 2.                                                                                                    |                                 |                                                         |                               |
| 3.                                                                                                    |                                 |                                                         |                               |
|                                                                                                    |                                 |                                                         |                               |
| 4.                                                                                                    |                                 | ·                                                       |                               |
| 5.                                                                                                    |                                 |                                                         |                               |
| 6.                                                                                                    |                                 |                                                         |                               |
| 7.                                                                                                    |                                 |                                                         |                               |
| 8.                                                                                                    |                                 |                                                         |                               |
|                                                                                                    |                                 |                                                         |                               |
| 9.                                                                                                    |                                 |                                                         |                               |
|                                                                                                    |                                 |                                                         |                               |
| Jsing the above information,                                                                                                    | make three different be         | ox-and-whisker plots. On                                | e using <b>calories</b> , one |
| Ising the above information, sing <b>fat</b> , and one using <b>carb</b>                                                                                                    | , make three different be       | ook resource)                                           |                               |
| Ising the above information, sing fat, and one using carb                                                                                                    | oohydrates. (pg. 887 bo         | ox-and-whisker plots. One pok resource)  Show your work |                               |
| Ising the above information, sing <b>fat</b> , and one using <b>carb</b> Fat" Big Five  Iedian:                                                                                    | oohydrates. (pg. 887 bo         | ook resource)                                           |                               |
| Ising the above information, sing <b>fat</b> , and one using <b>carb</b> Fat" Big Five  Iedian:  Ower Quartile:                                                                    | oohydrates. (pg. 887 bo<br>     | ook resource)                                           |                               |
| Using the above information, sing fat, and one using carber Fat" Big Five Median:  Ower Quartile:  Opper Quartile:  Ower Extreme:                                                  | <b>Dohydrates</b> . (pg. 887 bo | ook resource)                                           |                               |
| Using the above information, sing fat, and one using carb Fat" Big Five Median: Lower Quartile: Lower Quartile: Lower Extreme:                                                     | <b>Dohydrates</b> . (pg. 887 bo | ook resource)                                           |                               |
| Using the above information, using fat, and one using carbonisms fat, and one using carbonisms fat. Big Five Median: Lower Quartile: Lower Quartile: Lower Extreme: Lower Extreme: | <b>Dohydrates</b> . (pg. 887 bo | ook resource)                                           |                               |
| Using the above information, sing fat, and one using carb Fat" Big Five Median: Lower Quartile: Lower Quartile: Lower Extreme:                                                     | <b>Dohydrates</b> . (pg. 887 bo | ook resource)                                           |                               |
| Using the above information, sing fat, and one using carber Fat" Big Five Median: Lower Quartile: Lower Quartile: Lower Extreme:                                                   | <b>Dohydrates</b> . (pg. 887 bo | ook resource)                                           |                               |
| Using the above information, using fat, and one using carbonisms fat, and one using carbonisms fat. Big Five Median: Lower Quartile: Lower Quartile: Lower Extreme: Lower Extreme: | <b>Dohydrates</b> . (pg. 887 bo | ook resource)                                           |                               |
| Jsing the above information, sing fat, and one using carb                                                                                                    | <b>Dohydrates</b> . (pg. 887 bo | ook resource)                                           |                               |
| Using the above information, sing fat, and one using carb Fat" Big Five Median: Lower Quartile: Lower Quartile: Lower Extreme:                                                     | <b>Dohydrates</b> . (pg. 887 bo | ook resource)                                           |                               |
| Using the above information, using fat, and one using carbonisms fat, and one using carbonisms fat. Big Five Median: Lower Quartile: Lower Quartile: Lower Extreme: Lower Extreme: | <b>Dohydrates</b> . (pg. 887 bo | ook resource)                                           |                               |

Name:

| "Calories" Bi                                                    | g Five   |              |   |          |              |   |   |          |     |   |                                        |   | <u>Sh</u> | ow       | you | ır v         | vor | k h  | <u>ere</u> |       |
|------------------------------------------------------------------|----------|--------------|---|----------|--------------|---|---|----------|-----|---|----------------------------------------|---|-----------|----------|-----|--------------|-----|------|------------|-------|
| Median:                                                          |          |              |   |          |              |   |   |          |     |   |                                        |   |           |          |     |              |     |      |            |       |
| Lower Quartil                                                    | e:       | <del>,</del> |   |          | _            |   |   |          |     |   |                                        |   |           |          |     |              |     |      |            |       |
| Upper Quartile                                                   | e:       |              |   |          | _            |   |   |          |     |   |                                        |   |           |          |     |              |     |      |            |       |
| Lower Extrem                                                     | e:       |              |   |          | _            |   |   |          |     |   |                                        |   |           |          |     |              |     |      |            |       |
| Upper Extrem                                                     |          |              |   |          |              |   |   |          |     |   |                                        |   |           |          |     |              |     |      |            |       |
| "Calories" Bo                                                    | ox-and-V | Vhiske       | r |          |              |   |   |          |     |   |                                        |   |           |          |     |              |     |      |            |       |
|                                                                  |          |              |   | <u> </u> |              |   |   |          |     |   |                                        |   |           |          |     |              |     |      |            |       |
|                                                                  |          |              |   | -        |              |   | - |          |     |   |                                        | _ |           | -        |     |              |     |      |            | -     |
|                                                                  |          |              |   |          |              |   | - |          | _   |   |                                        |   |           | 1        |     |              |     |      |            |       |
|                                                                  |          |              |   |          |              |   |   |          |     |   |                                        |   |           |          |     |              |     |      |            | <br>- |
|                                                                  |          |              |   | <u> </u> |              |   | ļ | $\vdash$ |     |   | 1-1                                    |   | _         | -        |     |              |     |      |            |       |
|                                                                  | 1 1 1    | 1 1          | į |          |              | l | 1 | 1 1      | - 1 | 1 |                                        |   |           |          |     |              |     |      | i          |       |
|                                                                  |          |              |   |          |              |   |   |          |     |   |                                        |   |           | <u> </u> |     |              |     |      |            |       |
|                                                                  |          |              |   |          |              |   |   |          |     |   | ### ################################## |   |           |          |     |              |     |      |            |       |
| "Carbohydra                                                      |          |              |   |          |              |   |   |          |     |   |                                        |   | Sh        | OW.      | you | ur w         | vor | k he | ere        |       |
| Median:                                                          |          |              |   |          |              |   |   |          |     |   |                                        |   | Sh        | OW.      | you | ı <b>r w</b> | vor | k he | ere        |       |
| Median:<br>Lower Quartil                                         | e:       |              |   |          |              |   |   |          |     |   |                                        |   | Sh        | OW.      | you | ır v         | vor | k he | ere        |       |
| Median:<br>Lower Quartile<br>Upper Quartile                      | e:<br>e: |              |   |          |              |   |   |          |     |   |                                        |   | Sh        | 0W '     | you | urw          | vor | k he | ere        |       |
| Median: Lower Quartile Upper Quartile Lower Extrem               | e:<br>e: |              |   |          | <del>-</del> |   |   |          |     |   |                                        |   | Sh        | ow ·     | you | ur v         | vor | k he | ere        |       |
| Median:<br>Lower Quartile<br>Upper Quartile                      | e:<br>e: |              |   |          | <del>-</del> |   |   |          |     |   |                                        |   | Sh        | ow ·     | you | urw          | vor | k he | ere        |       |
| Median: Lower Quartile Upper Quartile Lower Extrem Upper Extreme | e:<br>e: |              | - |          | <del>-</del> |   |   |          |     |   |                                        |   | Sh        | OW '     | you | urw          | vor | k he | ere        |       |
| Median: Lower Quartile Upper Quartile Lower Extrem               | e:<br>e: |              | - |          | <del>-</del> |   |   |          |     |   |                                        |   | Sh        | 0W '     | you | urw          | vor | k he | ere        |       |
| Median: Lower Quartile Upper Quartile Lower Extrem Upper Extreme | e:<br>e: |              | - |          | <del>-</del> |   |   |          |     |   |                                        |   | Sh        | 0W '     | you | ur W         | vor | k he | ere        |       |
| Median: Lower Quartile Upper Quartile Lower Extrem Upper Extreme | e:<br>e: |              | - |          | <del>-</del> |   |   |          |     |   |                                        |   | Sh        | OW 1     | you | ur w         | vor | k he | ere        |       |
| Median: Lower Quartile Upper Quartile Lower Extrem Upper Extreme | e:<br>e: |              | - |          | <del>-</del> |   |   |          |     |   |                                        |   | Sh        | ow ·     | you | urw          | vor | k he | ere        |       |
| Median: Lower Quartile Upper Quartile Lower Extrem Upper Extreme | e:<br>e: |              | - |          | <del>-</del> |   |   |          |     |   |                                        |   | Sh        | OW '     | you | urw          | vor | k he | ere        |       |
| Median: Lower Quartile Upper Quartile Lower Extrem Upper Extreme | e:<br>e: |              | - |          | <del>-</del> |   |   |          |     |   |                                        |   | Sh        | OW '     | you | ırv          | vor | k he | ere        |       |

8. Using 10 different candies, fill in the following data table.

| Candy    |  |      |  |  |      |
|----------|--|------|--|--|------|
| Calories |  |      |  |  | <br> |
| Fat      |  | <br> |  |  |      |

9. Using the information above to make a scatter plot. Put "Fat" on the x-axis and "Calories" on the y-axis. Use the space below. (pg. 325 book resource)

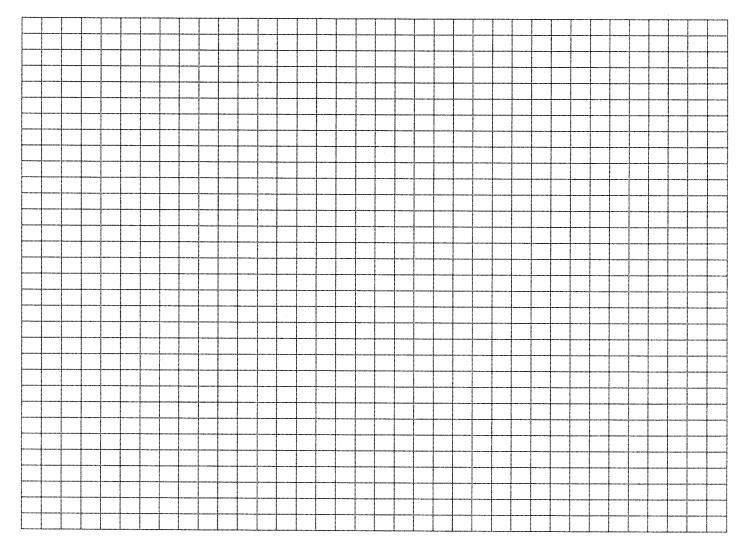

10. Can you make a conjecture about how calories are affected by the amount of fat in the candy? If so, write a conjecture.